# **DEFINICIÓN DE LOS TAMAÑOS ÓPTIMOS DE MALLA E INTERVALO DE CÁLCULO EN UN MODELO NUMÉRICO: APLICACIÓN AL CASO DEL EMBALSE DE PORCE II**

# **OPTIMUM GRID SIZE AND TIME STEP DEFINITION IN A NUMERICAL MODEL: PORCE II CASE STUDY**

#### BEATRIZ VILLEGAS R.

*M.SC., ING. CIVIL. Facultad de Minas, Universidad Nacional de Colombia. Posgrado en Aprovechamiento de Recursos Hidráulicos, Medellín. bvillegas@bigfoot.com* 

#### MAURICIO TORO B.

*PH.D., M.SC., ING. CIVIL Profesor Asociado, Facultad de Minas, Universidad Nacional de Colombia. Posgrado en Aprovechamiento de Recursos Hidráulicos, Medellín. fmtoro@unalmed.edu.co* 

## JAIME I. VÉLEZ U.

*PH.D., M.SC., ING. CIVIL Profesor Asociado, Facultad de Minas, Universidad Nacional de Colombia. Posgrado en Aprovechamiento de Recursos Hidráulicos, Medellín. jivelezu@unalmed.edu.co* 

Recibido para revisar 27 de Septiembre de 2005, aceptado 14 de Enero de 2005, versión final 3 de Mayo de 2005

**RESUMEN:** Dentro de las actividades encaminadas a la simulación de la estructura térmica de un embalse se ha planteado un procedimiento para la determinación del tamaño óptimo de la malla y del intervalo de cálculo basado en el desarrollo de análisis de sensibilidad del modelo a estos parámetros. La determinación del tamaño óptimo de la malla de cálculo se basa en la realización de análisis de sensibilidad al tamaño de la malla, primero horizontal y luego verticalmente. El efecto del tamaño de la malla se mide a través de pruebas estadísticas comparando globalmente los resultados obtenidos para cada tamaño de malla con los resultados obtenidos para una malla definida como "Patrón". Igual procedimiento se realiza en la determinación del intervalo de cálculo pero esta vez variando del tamaño del intervalo de cálculo. Las simulaciones se realizan con el modelo computacional ELCOM (Estuary and Lake Computer Model) desarrollado por el "Center of Water Research (CWR)" de la "University of Western Australia". El caso de aplicación se hizo para un escenario hipotético creado para el embalse Porce II, en el Departamento de Antioquia, Colombia. El análisis de sensibilidad se basa en el uso del estadístico RMS (Root-Mean-Square-Error) o Error Estándar y el Coeficiente de Variación (CV).

**PALABRAS CLAVE:** Modelos numéricos, Análisis de Sensibilidad, Aplicaciones a Embalses.

**ABSTRACT:** Among the activities carried out for the numerical simulation of the thermal structure of a tropical reservoir, in this paper a procedure has been defined for the geometric and computing time interval model parameterization based on the development of a sensitivity analysis of those parameters. For the geometric parameterization the sensitivity analysis of the model is concentrated on the grid size, first in the horizontal plane followed by one in the vertical direction. Effects of the different grid sizes are measured through statistical tests comparing globally the model results for each grid size with the results obtained for a grid chosen as the reference grid. For the computing time interval a similar procedure was

#### 24 Villegas et al

used in the optimal time step determination by changing the time step size. Numerical simulations were carried out with the ELCOM (Estuary and Lake Computer Model) computational model developed by the Center of Water Research (CWR) of the University of Western Australia. The application test was for the Porce II reservoir in the province of Antioquia in Colombia for which a hypothetical scenario was defined. The sensitivity analysis is based on the statistics parameters "Root Mean Square Error" (RMS) and the variation coefficient (CV).

**KEY WORDS:** Numerical Models, Sensibility Analysis, Reservoir Applications.

# **INTRODUCCIÓN**

La aplicación de modelos matemáticos sofisticados y de software especializado a la solución de problemas de ingeniería, y como herramienta docente y de investigación, es una práctica común en los últimos tiempos, sobre todo en países industrializados. Estos modelos y su correspondiente software especializado hacen posible en la actualidad el estudio detallado de problemas de ingeniería que antes eran inmanejables debido a la complejidad de los fenómenos naturales. Estas herramientas permiten analizar una gran variedad de fenómenos físicos de una manera rápida y eficiente.

El modelo ElCOM -Estuary and Lake Computer Model- es una herramienta de modelamiento numérico tridimensional para lagos y embalses desarrollada por el Centro de Estudios del Agua –Center for Water Research, CWR- de la universidad del Oeste de Australia. Este modelo fue seleccionado de entre un grupo de modelos de características similares debido a que además de ser la mejor herramienta disponible para la simulación de ambientes tipo lago, ha sido exitosamente utilizado en ambientes tropicales como el lago de Maracaibo en Venezuela. El modelo ha sido también utilizado con éxito en la realización de estudios para el manejo del sistema de calidad de agua en el lago Kinneret en Israel, en la exploración de medidas de restauración en el lago Pamvotis en Grecia y en el estuario del río Swan en el Oeste de Australia.

El trabajo que se presenta hace parte de los estudios realizados en desarrollo del proyecto # 391 del 2001 financiado por

COLCIENCIAS, "Modelamiento de Calidad de Aguas en Embalses", desarrollado por El Posgrado en Aprovechamiento de Recursos Hidráulicos de la Facultad de Minas de la Universidad Nacional de Colombia y los grupos de investigación GAIA y GIGA de la Universidad de Antioquia y mas específicamente de la Tesis de Maestría "Utilización de un Modelo Numérico para la Simulación de la Estructura Térmica del Embalse Porce II". Esta publicación resume la primera parte del trabajo que se centra en el desarrollo de la metodología de selección del tamaño óptimo de malla y el intervalo de cálculo.

## **1. EL MODELO ELCOM**

El modelo ELCOM utiliza principios hidrodinámicos y termodinámicos para simular el comportamiento espacial y temporal de cuerpos de agua estratificados distribuciones de velocidad, temperatura y salinidad- sometidos a forzamientos ambientales externos. El modelo resuelve numéricamente las ecuaciones de Navier-Stokes para flujo no permanente, viscoso e incompresible usando la aproximación hidrostática para la presión. La solución numérica de las ecuaciones se basa en el método semi-implícito de diferencias finitas desarrollado por Casulli y Cheng (1992).

Los procesos de simulación con el modelo ELCOM incluyen respuestas a flujos inducidos por cambios en al pendiente de la superficie del agua (respuestas barotrópicas), flujos inducidos por cambios en la densidad en cuerpos de agua no homogéneos (respuestas baroclínicas), efectos rotacionales, esfuerzos del viento,

intercambio térmico superficial, caudales afluentes y efluentes y transporte de sal, calor y escalares pasivos (trazadores). Este modelo se puede usar en conjunto con un módulo de calidad de aguas, "CAEDYM", para simular el transporte tridimensional y la interacción física, química y biológica del flujo.

Para realizar una simulación, el usuario debe proveer los datos relacionados con la geometría del dominio, las condiciones iniciales y de borde y los parámetros de configuración y de control de salida a través de archivos de entrada preparados manualmente. Una detallada descripción del Modelo ELCOM se puede consultar en los Manuales del Modelo (www.cwr.uwa.edu.au).

### **2. PRUEBAS ESTADÍSTICAS**

Dentro del proceso de modelamiento numérico de fenómenos hidrodinámicos pueden diferenciarse dos instancias básicas: una primera conocida como "Análisis de Sensibilidad y Definición de Parámetros Básicos" y una segunda conocida como de "Calibración y Validación".

Durante la etapa de "Calibración y Validación" de un modelo se dispone de al menos un grupo de datos de mediciones y un grupo de datos de simulaciones que deben ser comparados entre sí. Para ello existen diferentes pruebas estadísticas que sirven como herramientas en la determinación de la precisión al comparar ambos grupos de datos. Un medidor de alta aceptación en la actualidad es el denominado RMAE ("Relative Mean Absolute Error") el cual esta dado por la relación,

$$
RMAE = \frac{\langle (VR_c - VR_m | - \Delta R_m) \rangle}{\langle VR_m | \rangle}
$$
  
para  $(VR_c - VR_m) > \Delta R_m$  (1)

 $RMAE = 0$ 

para 
$$
(VR_c\text{-}VR_m) \leq \Delta R_m
$$
 (2)

donde *VRm* es la medición; *VRc* es la simulación;  $\langle V R_m | \rangle$  es el promedio de las mediciones; y *∆Rm* es el error estimado para el instrumento de medición y depende del tipo de medición analizado.

El *∆Rm* se deriva del hecho de que los valores medidos nunca son perfectos y siempre se tiene algún grado de error. Todo error absoluto menor de *∆Rm* se considera como bueno y no se toma en consideración dentro del RMAE. Este procedimiento mide el error no atribuible al instrumento de medida. Detalles sobre el uso de estos estadísticos se pueden consultar en Van Rijn et al. (2002).

En el caso de la realización de Análisis de Sensibilidad, en donde básicamente se comparan "simulaciones con simulaciones" y donde se pretende medir el grado de relevancia de una variable o parámetro del modelo en el fenómeno que se quiere simular, el uso del RMAE pierde aplicabilidad ya que en este caso no se presentarán valores erráticos que distorsionen los resultados. Así, para el caso de estudios de sensibilidad, se propone el uso del estadístico RMS (Root Mean Square Error) (Ver Martin and McCutcheon, 1999) el cual se define como,

$$
RMS = \sqrt{\frac{\sum_{i=1}^{N} (O_i - S_i)^2}{N}} \quad i = 1...N. \quad (3)
$$

donde *Oi* son los valores del parámetro en estudio considerados como valores de referencia (por ejemplo, el valor de la temperatura media en una estación de monitoreo, o los perfiles de temperatura en una estación de monitoreo); *Si* son los valores del parámetro en estudio obtenidos con el modelo y derivados para una condición que es objeto del análisis de sensibilidad (por ejemplo, el tamaño de la malla de cálculo en el plano horizontal, esto es, el número de nodos de cálculo); y *N* es el número de parejas de datos. El RMS tiene las mismas unidades de las observaciones y simulaciones. Con base en el parámetro RMS, se define el coeficiente de variación (*CV*) como,

$$
CV = \frac{RMS}{O_a} \tag{4}
$$

donde *Oa* es el promedio de los valores de referencia (*Oi*).

Un detallado análisis de la utilización del parámetro RMS en la fase de Análisis de Sensibilidad, en la validación de un modelo numérico, se presenta en la Tesis Doctoral de Palacio (2002) y en una serie de artículos publicados por Palacio, Mayerle y Toro (2002).

## **3. DESCRIPCIÓN DEL ÁREA DE ESTUDIO**

El proyecto Hidroeléctrico Porce II se localiza al noreste del departamento de Antioquia, a 120 Km. de la ciudad de Medellín por la carretera que conduce a los municipios de Amalfi y Anorí. Su principal fuente de abastecimiento es el río Porce que nace en el alto de San Miguel a los 2660 m.s.n.m. y desciende atravesando el centro del departamento de Antioquia en dirección noreste hasta desembocar en el río Nenchí, afluente del río Cauca, después de 232 Km. En sus primeros 60 km este afluente se conoce como río Medellín y se caracteriza por ser el medio de transporte de una gran carga de material orgánico y particulado procedente del área metropolitana del departamento de Antioquia. La presa del proyecto, de 123 m de altura, genera un lago de 229 millones de metros cúbicos (Figura 1). La conformación del embalse es bastante encañonada y con condiciones climatológicas propias de un clima cálido y húmedo. La simulación de área de estudio se hizo a partir de una batimetría con curvas de nivel cada 20 m y diferentes grupos de datos relativos a condiciones medias y series de tiempo de variables hidrológicas y meteorológicas suministrados por las Empresas Públicas de Medellín.

# **4. LOCALIZACIÓN DE LOS SITIOS DE CONTROL Y METODOLOGÍA**

La batimetría del área de estudio se procesó en formato digital a través del uso de la aplicación ArcGis. Usando este software se obtuvieron mallas de cálculo cuadradas de diferentes resoluciones, 100m (mh1), 150m (mh2) y 200m (mh3), y se definieron 10 sitios de Control sobre el Embalse. En la Figura 1

se muestra la zona del Embalse y la localización de los Sitios de Control.

Para la simulación numérica, se definieron una serie de parámetros físicos considerados como valores promedios (típicos) en el embalse, los cuales se listan en la Tabla 1.

Para cada una de las mallas horizontales definidas (mh1, mh2 y mh3) se conserva la misma distribución y dimensionamiento para las capas verticales (9 capas) e iguales condiciones iniciales y de borde.

Respecto al intervalo de cálculo, *∆t*, se respetan los parámetros de estabilidad numérica establecidos para flujos estratificados. El modelo ELCOM usa una discretización explícita de los términos baroclínicos (cambios en densidades) en la ecuación de momentum produciendo una restricción para *∆t* basada en la condición para la onda interna,

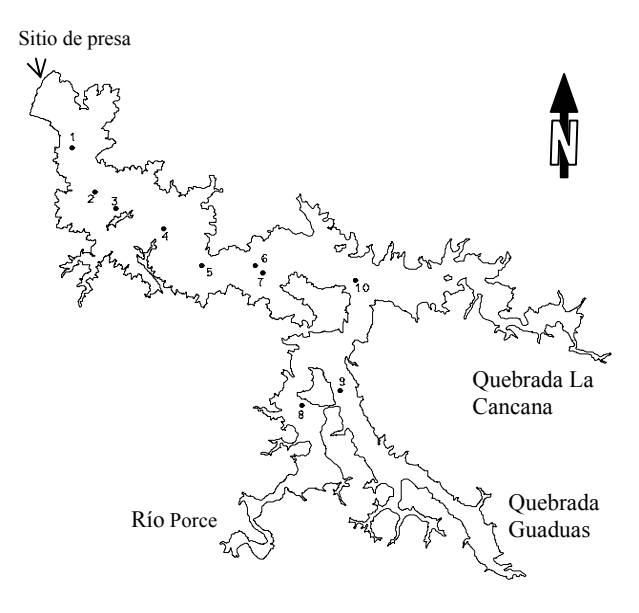

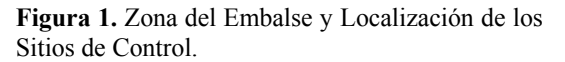

**Figure 1.** Reservoir Area and Location of Control Stations.

**Tabla 1.** Listado de Parámetros Físicos Base Usados en las Simulaciones.

**Table 1.** Physical Parameters Used on Simulations.

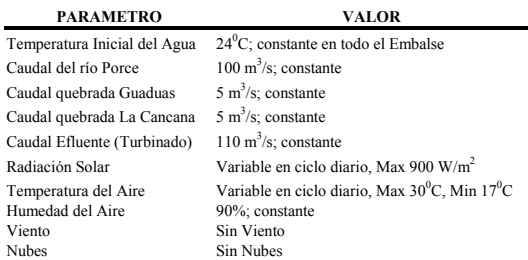

$$
CFL = \sqrt{g \cdot D} \frac{\Delta t}{\Delta x} \langle \sqrt{2} \tag{5}
$$

donde CFL es el criterio de estabilidad de Courant-Friedrichs-Lewy; g\* es la gravedad reducida debida a la estratificación; *D* es la profundidad efectiva (profundidad del lago); *∆x* es el tamaño mínimo de la malla; y (g\*  $D^{1/2}$  es una aproximación de la velocidad de una onda interna. En este caso el valor límite es 0.7.

Para la realización del estudio de sensibilidad se selecciona un intervalo de cálculo de 60 s para las 3 mallas y el modelo se corre por un período de tiempo suficientemente largo como para lograr las condiciones típicas diarias (recuérdese que las condiciones de radiación solar se especificaron con base en el ciclo diario) una vez se ha "calentado" el modelo y las condiciones iniciales de simulación han perdido su efecto. El parámetro CFL se escoge para definir este periodo de tiempo de simulación.

La determinación del tamaño de malla horizontal se hace tomando la malla mh2 como malla "Patrón" y calculando el coeficiente de variación CV de manera global (considerando todos los nodos en la vertical) respecto a las otras mallas en estudio para cada uno de los 10 Sitios de control.

La resolución de la malla vertical es un parámetro particularmente crítico por dos razones fundamentales. La primera se asocia con el grado de resolución requerido por el fenómeno que se quiere representar y la segunda con su marcada incidencia en el

incremento de la carga computacional (tiempo de cálculo). En el caso de la simulación de la estructura térmica de un lago, una resolución mayor en la parte superior es muy importante pues los fenómenos de transferencia de calor más relevantes se suceden en las capas superiores.

Conservando los mismos sitios de control y las condiciones iniciales y de borde usadas en el análisis de la malla horizontal se definen 5 mallas verticales con una resolución vertical de 9 (mv1), 15 (mv2), 18 (mv3), 23 (mv4) y 29 (mv5) capas, respectivamente.

El primer paso en el análisis de sensibilidad a la distribución de la malla vertical es determinar la incidencia del incremento del número de celdas en el tiempo de computación. Para ello se corre cada uno de los 5 casos para un número igual de intervalos de simulación (equivalente a 30 días) y se registran los tiempos obtenidos.

A continuación se calculan los CV correspondientes al último día de simulación (día 30) para cada sitio de control y para 4 horas diferentes del día (horas 6:00, 12:00, 18:00 y 24:00) tomando como malla "Patrón" la mv5 (malla de mayor resolución).

Una vez establecida la resolución horizontal y vertical de la malla se procede a definir la sensibilidad al tamaño del intervalo de cálculo. En el procedimiento de selección de los casos de simulación se tienen en cuenta los condicionamientos de estabilidad<br>numérica establecidos nor el modelo numérica establecidos por ELCOM.

Se mantienen las mismas condiciones iniciales y de borde utilizadas en las etapas anteriores y se corren simulaciones de 30 días de duración para 4 casos correspondientes a intervalos de cálculo (*∆t* ) de 40, 60, 80 y 120 segundos. Con los resultados obtenidos se calculan los coeficientes de variación (CV) tomando la malla *∆t* = 60 s como patrón. Para el cálculo de los Coeficientes de Variación se eliminan los sitios con pocos datos (sitios 8 y 9) pues éstos distorsionan el cálculo del estadístico.

#### **5. RESULTADOS**

**Malla horizontal:** La Figura 2 muestra el comportamiento temporal del CFL máximo en todo el dominio para las 3 mallas.

De acuerdo con los resultados presentados en la Figura 2, el efecto de las condiciones iniciales sobre el CFL desaparece después del día 20 de simulación para las tres mallas, siendo la malla menos densa la que presenta un mayor valor.

Obsérvese cómo se refleja el ciclo diario en este parámetro y que el valor reportado muestra que la corrida ha sido estable y no se presentaron puntos de comportamiento extraño.

Como consecuencia del anterior resultado el modelo se debe correr por un período de al menos 20 días para que los resultados generados por él puedan ser usados para definir el tamaño óptimo de la malla horizontal.

La Figura 3 muestra el comportamiento temporal del perfil vertical de temperatura en le sitio de control 1 para la malla mh2, siendo k8 la celda superficial y k2 la celda próxima al fondo.

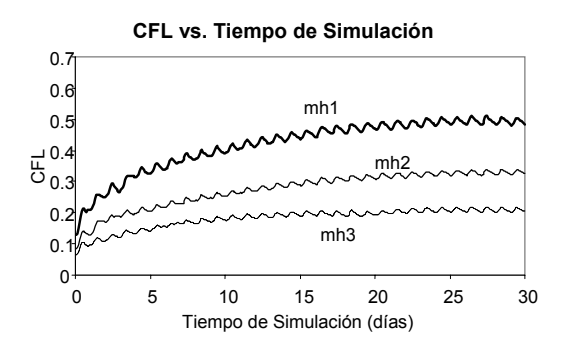

**Figura 2.** Variación Temporal del CFL para las Mallas mh1, mh2 y mh3.

**Figure 2.** CFL Temporal Variation for grids mh1, mh2 y mh3.

La Figura 3 refleja la variabilidad diaria del fenómeno y el tiempo a partir del cual el efecto de las condiciones iniciales ha desaparecido (25 días aproximadamente).

#### **Temperatura vs. Tiempo de simulación**

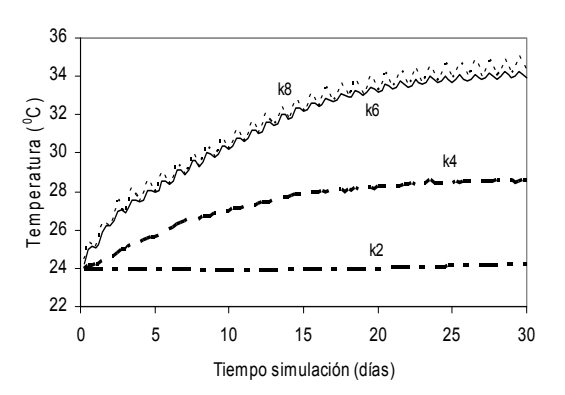

**Figura 3.** Variación de la Temperatura en el Tiempo en el Sitio de Control 1, para la Malla mh2.

**Figure 3.** Variation of Temperature with Time. Control Station 1. Grid mh2.

Un aspecto importante de los resultados que se presentan en la Figura 3, es el alto valor alcanzado por la temperatura superficial del embalse al final del período de simulación. Este hecho se explica si se tiene en cuenta que la simulación no está considerando el efecto del viento, variable que en definitiva es el gran agente mezclador en la dinámica del lago. El comportamiento del error global se presenta en la Figura 4. En esta Figura se observa un CV estable a partir del día 10 de simulación, aproximadamente, y una variabilidad apreciablemente menor entre las mallas mh2 y mh1. Dada la poca variación en el tiempo del parámetro CV entre estas mallas, la malla patrón se escoge, en este caso, como la malla horizontal óptima. En la Figura 5 se muestra la malla de cálculo horizontal seleccionada.

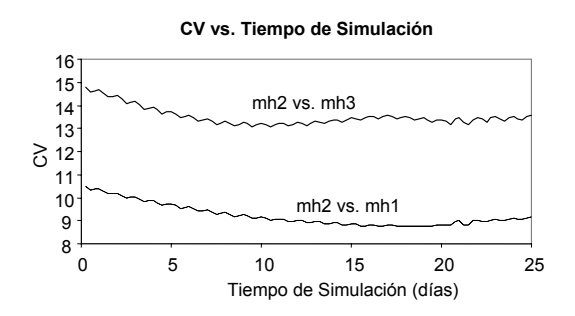

**Figura 4.** Gráfico Comparativo de la Variación Temporal del CV para Diferentes Tamaños de Malla Horizontal.

**Figure 4.** Comparative Graph of CV Temporal Variation for Different Horizontal Grid Sizes.

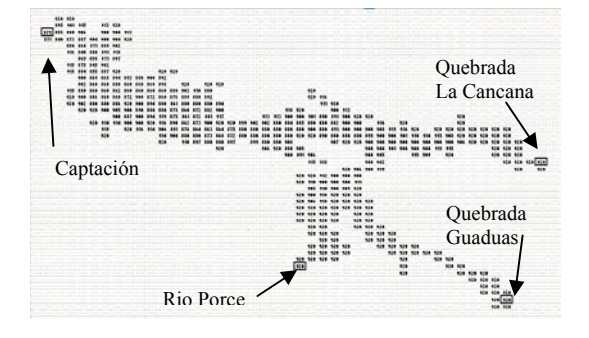

**Figura 5**. Malla Horizontal Seleccionada (mh2).

**Figure 5.** Selected Horizontal Grid (mh2).

**Malla vertical:** El primer paso en el análisis de sensibilidad a la distribución de la malla vertical fue determinar la incidencia del incremento del número de celdas en el tiempo de computación. Para ello se corrió cada uno de los 5 casos para un número igual de intervalos de simulación (equivalente a 30 días) y se registraron los tiempos obtenidos.

La Figura 6 muestra la relación entre el tiempo de cálculo, tiempo de CPU, y el número de celdas activas para las 5 mallas verticales en estudio. Claramente se observa una tendencia lineal en esta relación, y por lo tanto cualquiera de los 2 parámetros se puede usar para asociarlo con el correspondiente CV y definir el tamaño óptimo de malla. En el análisis siguiente se tomará como parámetro de comparación la variable Número de Celdas Activas.

En la Figura 6 se muestran gráficamente los resultados obtenidos para el sitio de control 1 a las 6:00 horas y se puede observar que la relación entre CV y el # de Celdas Activas muestra un comportamiento tal que alrededor del número de celdas activas igual a 6000, se presenta un quiebre importante en la pendiente de dicha curva, mostrando una pendiente más suave a partir de este punto que aquella obtenida en el rango de celdas activas menores de 6000.

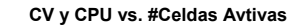

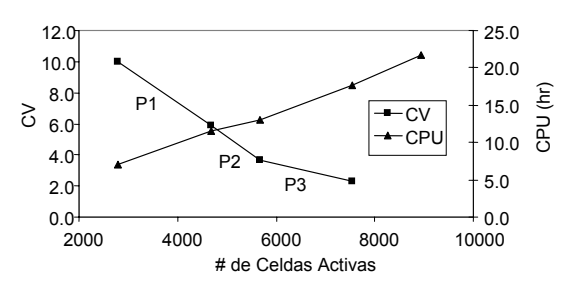

**Figura 6.** Relación entre CV, Tiempo de CPU y Número de Celdas Activas para el Sitio de Muestreo 1 el día 30 de Simulación a las 6:00 horas.

**Figure 6.** CV, CPU Time and Number of Active Cells Relationships for the Control Station 1 on the 30 Simulation day at 6:00 hours.

De una manera analítica este procedimiento podría plantearse de la siguiente manera: la pendiente de cada tramo de la gráfica CV vs. Número de Celdas Activas es un indicativo del costo computacional que se tiene que pagar con el ánimo de mejorar la precisión de los resultados. Tomando como referencia la Figura 7 se calculan las pendientes de los tramos,

Tramo 1:  $P_1 = 0.00216$ ; Tramo 2:  $P_2 =$ 0.00223; Tramo 3:  $P_3 = 0.00073$ 

y la relación entre las pendientes consecutivas,

 $P_2$ /  $P_1 = 1.03$  y  $P_3$ /  $P_2 = 0.33$ 

La relación  $P_2/P_1 = 1.03$  cuantifica la similitud entre las pendientes e indica que en términos prácticos se sigue pagando el mismo costo computacional a cambio de una mejora en el CV al pasar del tramo 1 al tramo 2. De otro lado, la relación  $m_3/m_2 = 0.33$  está diciendo que a partir del tramo 3 el número de celdas debe ser triplicado para obtener la misma mejora en CV que en los tramos anteriores. Este análisis se hizo para los 10 sitios de monitoreo y para las cuatro horas del día consideradas. En la Tabla 2 se presentan los resultados obtenidos a las 6:00 horas del último día simulados (día 30) en los 10 Sitios de Muestreo.

**Tabla 2.** Relaciones de Pendientes en las Curvas CV vs. # de Celdas Activas para los 10 Sitios de Muestreo el día 30 de simulación a las 6:00 horas.

**Table 2.** Slope Relationships in the CV vs. # of Active Cells for all Control Stations on the 30 simulation day at 6:00 hours.

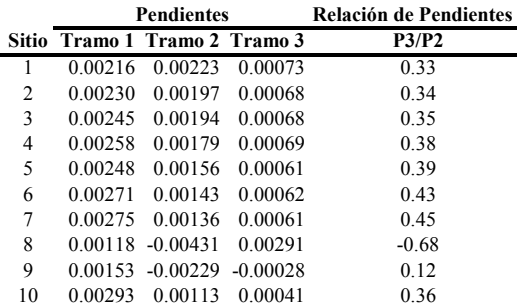

Generalizando, el procedimiento anterior se puede escribir,

$$
m_{i+1} = \alpha m_i \tag{6}
$$

donde, en este caso, α es una medida del precio que se está dispuesto a pagar en tiempo de computación a cambio de un incremento en la precisión de los resultados y dependerá de las condiciones particulares del análisis. En cualquier caso, la relación deberá ser menor de 1 y la selección de este límite será compromiso del modelador. La decisión deberá estar fundamentada en los resultados particulares y las expectativas en lo referente a los niveles de precisión deseados.

Obsérvese que en la Tabla 2 los sitios de control 8 y 9 presentan un comportamiento alejado del reflejado por los demás sitios. Este comportamiento se puede explicar si se observa la información que se suministra en la Tabla 3. Claramente los sitios de control 8

y 9 presentan muy pocas celdas activas en la vertical (el resto de celdas están secas debido a los efectos de la batimetría local) y por lo tanto afectan los estadísticos calculados. Estos dos sitios no deben ser considerados en el análisis. De los demás sitios, se puede observar que la relación  $P_2/P_3$  está alrededor de 0,33 (ligeramente mayor).

**Tabla 3.** Número de Celdas Verticales con Datos en cada sitio de control.

**Tabla 3.** Number of Vertical cells with data in each Control Station.

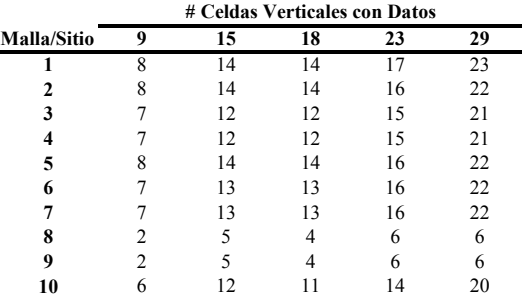

El análisis de la información para las horas 12:00, 18:00 y 24:00 refleja el mismo comportamiento (no se presenta, en este caso, variación apreciable en el ciclo diario).

Finalmente, adoptando el criterio del parámetro  $α = 0.33$ , el quiebre de pendientes en la curva CV vs. Número de celdas activas se da para la malla mv3 y por lo tanto es ésta la que se escoge como malla óptima en la vertical.

**Intervalo de cálculo:** En La Figura 7 se muestra el comportamiento de la onda interna a lo largo de la simulación para cada uno de los 5 casos considerados y se observa cómo en todos ellos, el CFL debido a la onda interna se estabiliza por debajo del límite de estabilidad establecido por el Modelo (0.7).

Con los resultados obtenidos se calcularon los coeficientes de variación (CV) tomando la malla  $\Delta t$  = 60 s como patrón.

La Figura 8 muestra el comportamiento del CV a lo largo de la simulación. Para el cálculo de los Coeficientes de Variación se eliminaron los sitios con pocos datos (sitios 8 y 9) pues éstos distorsionaban el cálculo del estadístico. Los resultados reportan errores menores de 1.0 en todos los casos.

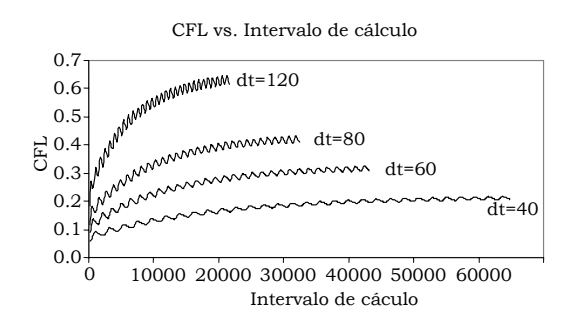

**Figura 7.** Variación del CFL a lo Largo de la Simulación.

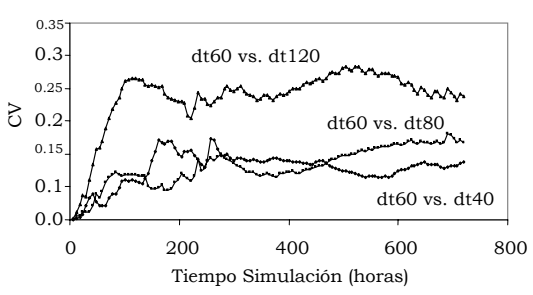

**Figure 7.** CFL Variations during Simulation.

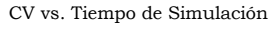

**Figura 8.** Variación Temporal del CV.

**Figure 8.** CV Temporal Change.

Con base en este resultado y considerando que un intervalo de cálculo menor significa un tiempo de simulación menor, se seleccionó un intervalo de cálculo de 120 s.

Se trabajó entonces con una malla horizontal cuadrada de 150 m X 150m una malla vertical variable de 18 capas y un intervalo de cálculo de 120s.

#### **6. CONCLUSIONES**

Se desarrolló un procedimiento para la determinación de parámetros geométricos y temporales a utilizar en el modelamiento numérico a través de la realización de un Análisis de Sensibilidad. Este procedimiento presenta un planteamiento sencillo, claro y sistemático de gran utilidad en trabajos de modelamiento numérico en lagos y embalses.

Los resultados mostraron la importancia de una buena resolución espacial del dominio de cálculo a simular para que los resultados del modelo lo describan detalladamente. También son parámetros fundamentales, los intervalos de cálculo y de simulación. La determinación cuidadosa y sistemática de estos dos últimos parámetros posibilita, no solo la precisión deseada en los resultados sino también la optimización del tiempo de computación requerido.

### **REFERENCIAS**

- [1] CASULLI V. and CHENG R., "Semi-Implicit Finite Difference Methods for Three Dimensional Shallow Water Flow". U.S. Geological Survey, WRD. Menlo Park, CA U.S.A., 1992.
- [2] CENTER FOR WATER RESEARCH, "ELCOM Model, User´s Manual". Universidad del Oeste de Australia, 2002.
- [3] CENTER FOR WATER RESEARCH, "ELCOM Model, Science Manual". Universidad del Oeste de Australia, 2002.
- [4] L.C. VAN RIJN, B.T. GRASMEIGER and B.G. RUESSINK, "Accuracy of Measurement Instruments". Delft Hydraulics, Univer-sity of Utrecht, 2002.
- [5] L.C. VAN RIJN, D.J. WALSTRA, B. GRASMEIGER, J. SUTHERLAND, S. PAN and J.P. SIERRA, "Simulation of Nearshore Hydro-dynamics and Morphodynamics on the time scale of storms and seasons using process-based profile models". Delft Hydraulics, University of Utrecht, 2002.
- [6] MARTIN J. and MCCUTCHEON S., "Hydro-dynamics and transport for Water Quality Modeling". Lewis Publishers, 1999.
- [7] M. KLEIN, E. ELIAS, D.J. WALSTRA and L.C. VAN RIJN, "Simulation of Nearshore Hydrodynamics and Morphodynamics on the short term time scale of storms using 2DH area model". Delft University of Technology, Delft Hydraulics, 2002.
- [8] PALACIO C.A. "Metodología para la Validación de Modelos Hidrodinámicos utilizando amplia información de campo: Aplicación a la Bahía Meldorf en la costa del mar del Norte Alemán (PhD Thesis)". Medellín, Universidad Nacional de Colombia, 2002.
- [9] PALACIO, C.A., y TORO, F.M., "Metodología para la Validación de un Modelo Hidrodinámico Específico en Zonas Intermareales", Avances en Recursos Hidráulicos, Facultad de Minas, No. 9, Septiembre 2002, pp 37-46, ISSN  $0121 - 5701$ .
- [10] PALACIO, C.A., MAYERLE, R., y TORO, F.M., "Metodologías para la Definición de las Condiciones de Borde en las Fronteras Abiertas en Modelos Costeros", Memo-rias del XX Congreso Latinoamericano de Hidrología e Hidráulica, La Habana, Cuba, Octubre 1- 5, 2002.

[11]PALACIO, C. A., MAYERLE, R., y TORO, F. M., "Modelo Anidado de Gran Escala para Simular Tormentas en el Mar del Norte", Memorias del XV Seminario Nacional de Hidráulica e Hidrología, Medellín, Agosto 29-31, 2002.

### **AGRADECIMIENTOS**

Los autores agradecen a Colciencias por su patrocinio del proyecto "Modelamiento de Calidad de Aguas en embalses" (Proyecto #391 del 2001), del cual hace parte esta Publicación, y a las Empresas Públicas de Medellín por el apoyo que le han brindado al desarrollo de este Estudio. También agradecen al CWR por permitir el uso del modelo ELCOM en esta investigación y por las ayudas técnicas dadas para su manejo e interpretación de resultados.